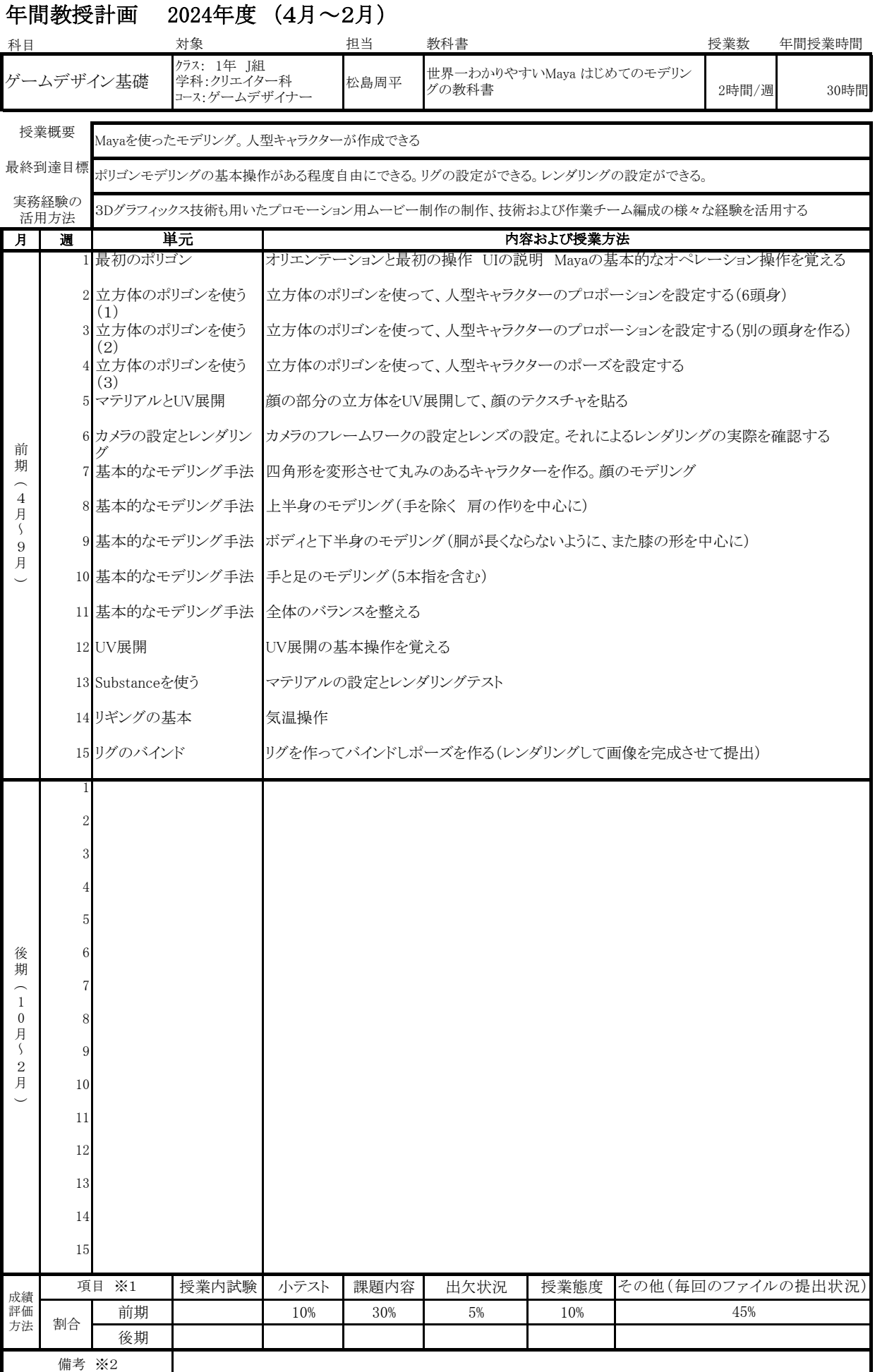

※1 授業内試験:期間内の総まとめの試験/小テスト:単元ごとのテスト等/課題内容:課題提出および課題の出来具合 その他:( )に具体的内容を記載。(例)外部実習評価

※2 備考については、資格取得に対する加点、学習に当たっての留意事項等、上記以外の項目に記載すべきものがある場合に記入。